### << Google Android>>

- << Google Android>>
- 13 ISBN 9787115200693
- 10 ISBN 7115200696

出版时间:2009-8

E2ECloud

页数:294

字数:449000

extended by PDF and the PDF

http://www.tushu007.com

## << Google Android>>

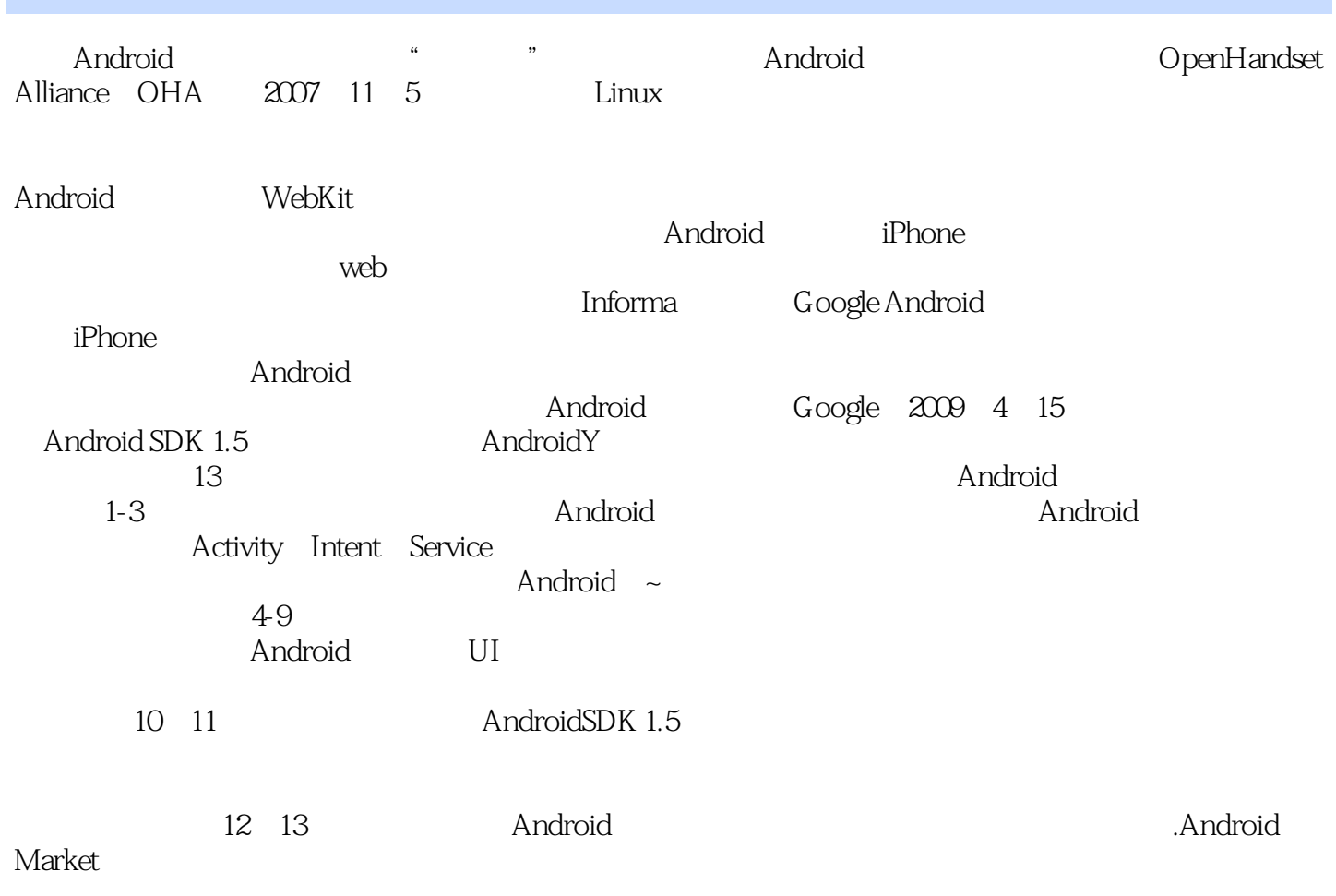

# << Google Android>>

Google Android SDK 1.5<br>Google Android  $\rm Google$  Android

 $\Gamma$  is a contraction of  $\Gamma$  intention  $\Gamma$  is a contraction of  $\Gamma$ 

用Service创建音乐播放器,使用外部数据和服务,处理本地数据,发布和销售Android应用程序等内容

Android

# << Google Android>>

E2ECIoud Android Android

Widget An

 $\overline{10}$ 

Android E2ECIoudl Android S—Dialer NBA

1 ——Android 1.1 Android 1.2 Android  $1.21$  1.2.2  $1.23$  1.2.3  $1.24$ 1.3 Android 1.3.1 1.3.2 1.3.3 Android 1.34 1.35 Linux 1.4 Android 1.4.1 " " 1.4.2 \* \* 1.4.3 Google \* \* 1.5 Android 1.5.1 Android  $1.52$  Android  $1.53$  Android  $1.6$   $2$   $---$ 建Android开发环境 2.1 系统需求 2.2 安装软件 2.2.1 安装JDK 2.2.2 安装Android SDK 2.2.3 Eclipse ADT 2.2.4 AVD 2.3 Android SDK 1.5  $2.4$ Android 2.5 Hello Android 2.5.1 2.5.2 2.6  $27$  3 - Android  $31$ 3.1.1 Activity 3.1.2 Service 3.1.3 BroadcastReceiver 3.1.4 ContentProvider  $31.5$  Intent——  $32$   $33$  Activity 3.3.1 Activity 3.3.2 Activity 3.4 3.4.1 3.4.2 使用资源 3.5 AndroidManifest.xml文件 3.5.1 AndroidManifest.xml文件的结构 3.5.2 AndroidManifest.xml 3.6 4 —— 4.1 Android 4.1.1 View ViewGroup 4.1.2 4.1.3 4.1.4 (1) 4.2  $421$   $422$   $423$  $(2)$  4.3  $4.31$  4.3.2 4.3.3 4.3.3  $434$  (3)  $44$  5<sup>——</sup> 信应用 5.1 什么是Intent 5.2 解析Intent 5.2.1 显式Intent和隐式Intent 5.2.2 IntentFilter 5.3 Intent 5.3.1 5.3.2  $533$  IntentFilter  $54$  Intent 5.4.2 5.4.3 5.5 Android 5.6 56 6 仙乐风飘处处闻——构建你的音乐播放器 6.1 Service简介 6.2 使用BroadcastReceiver 6.3 TinyPlayer 6.3.1 Service 6.3.2 Activity 6.4 7 人眼——使用外部数据和服务 7.1 实例1:通过URL获取网络资源 7.2 实例2:用HTTP POST提 7.3 3: SAX XML 7.4 4: Google API 7.4.1 7.4.1  $7.42$   $7.5$   $5$   $DOM$   $XML$  —— 7.5.1 XML DOM SAX 7.5.2 DOM 7.5.3 7.5.3 DOM 7.6 8 -- API 8.1 8.1.1 8.1.2 LocationProvider 8.1.3 8.2 8.2.1 Map API 8.2.2 MapView 8.2.3  $83$   $84$   $9$   $--$  SQLite ContentProvider Preferences 9.1 I/O 9.2 SQLite 9.2.1 SQLite 介绍 9.2.2 创建/打开SQLite数据库 9.2.3 利用SQLiteDatabase对象操作数据库 9.2.4 Cursor 9.3 ContentProvider 9.3.1 ContentProvider 9.3.2 ContentResolver 改数据 9.4 使用Preferences存储应用程序数据 9.5 让TinyPlayer播放本地音乐文件 9.6 小结  $10$   $-- 101$   $102$   $1021$ ndext2 10.2.2 Launcher 10.3 2.1 Launcher 10.3.1 10.3.2 Activity 10.3.2 ContentProvider 10.4  $10.5$  11  $--$  11.1  $11.1$ 11.2 11.2.1 AndroidManifest.xml 11.2.2  $11.23$  11.2.4  $11.2.5$  $11.26$  11.27  $View$  11.3 12 —— 12.1 Android 12.2 12.3

## << Google Android>>

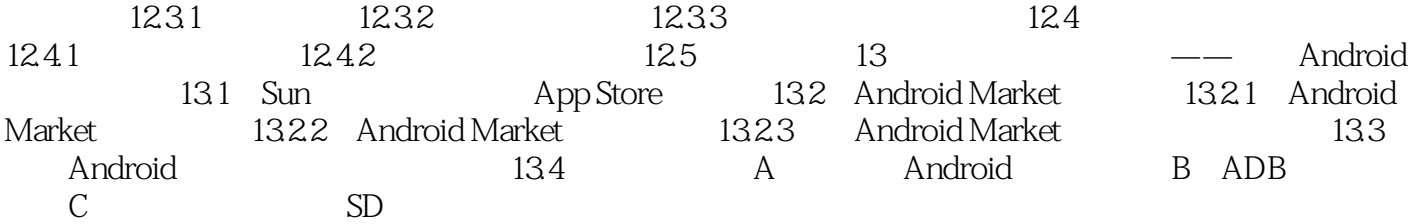

## << Google Android>>

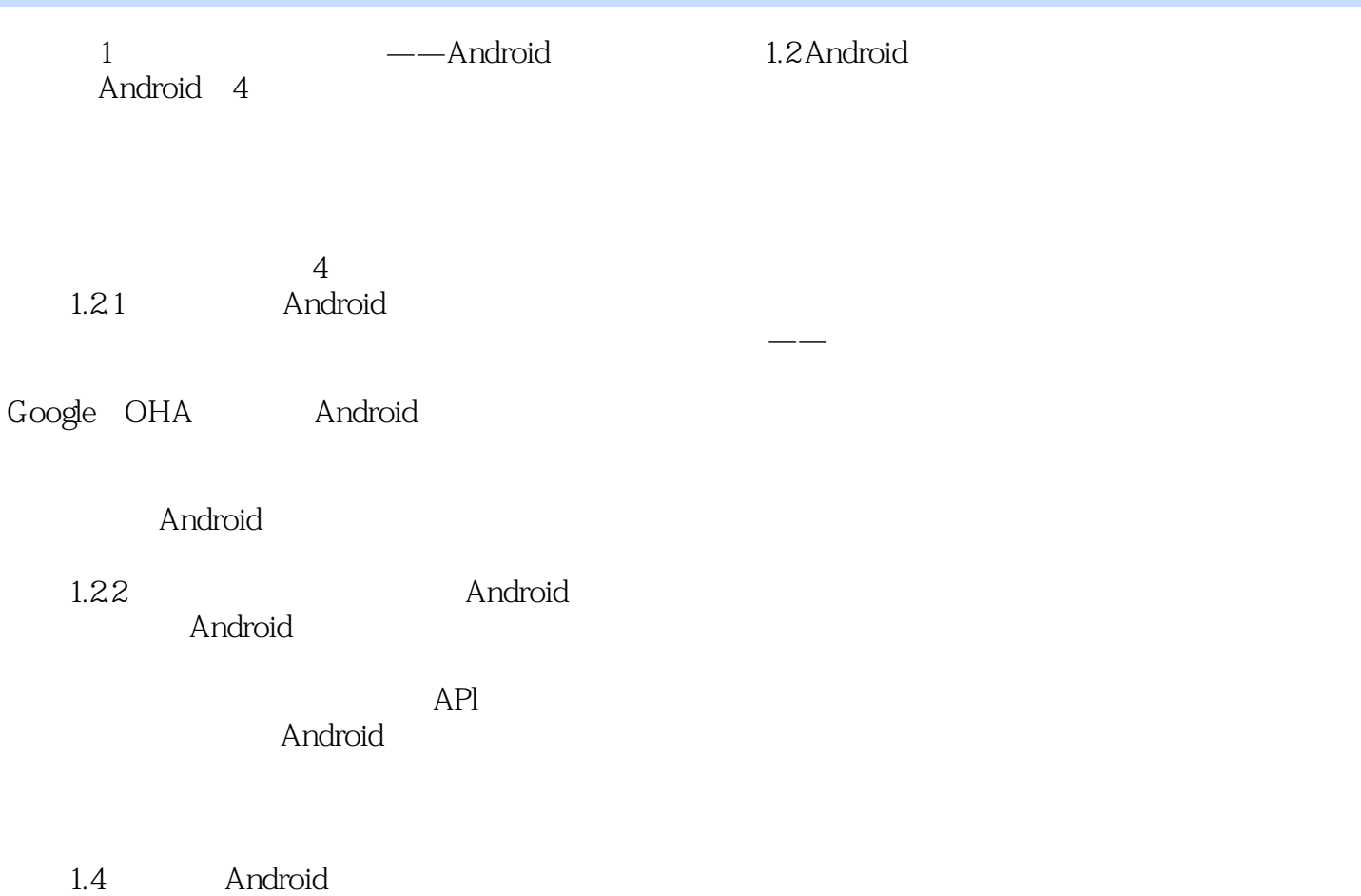

 $1-5$ 

## << Google Android>>

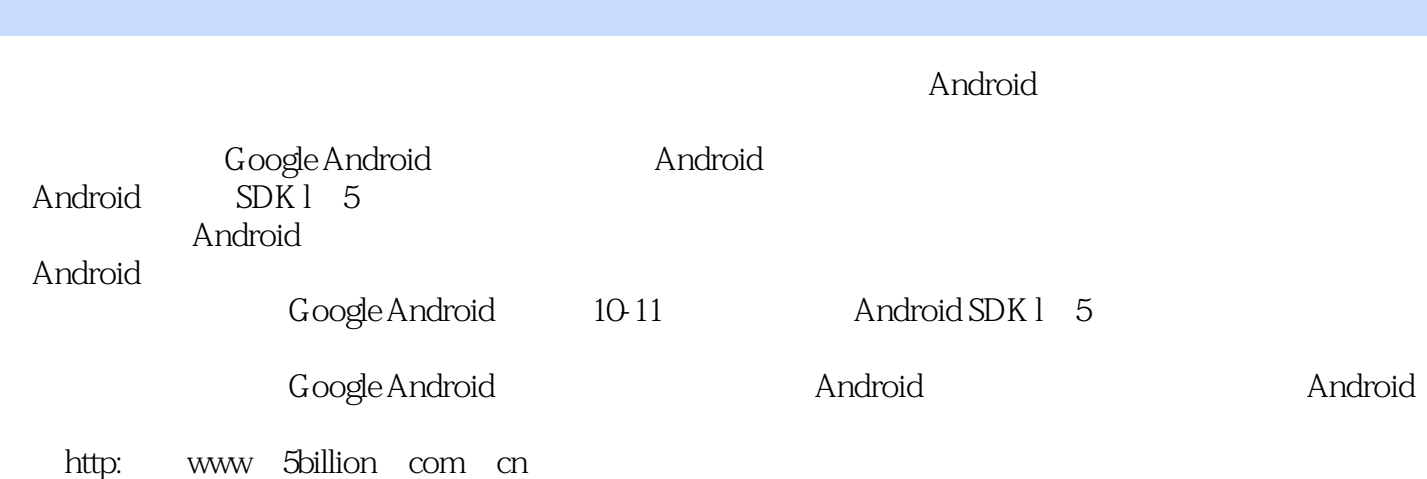

#### << Google Android>>

本站所提供下载的PDF图书仅提供预览和简介,请支持正版图书。

更多资源请访问:http://www.tushu007.com